# State Machines All The Way Down An Architecture for Dependently Typed Applications

# EDWIN BRADY, University of St Andrews

A useful pattern in dependently typed programming is to define a state transition system, for example the states and operations in a network protocol, as an indexed monad. We index each operation by its input and output states, thus guaranteeing that operations satisfy pre- and post-conditions, by typechecking. However, what if we want to write a program using several systems at once? What if we want to define a high level state transition system, such as a network application protocol, in terms of lower level states, such as network sockets and mutable variables?

In this paper, we present an architecture for dependently typed applications based on a hierarchy of state transition systems, implemented in a generic data type ST. This is based on a monad indexed by contexts of resources, allowing us to reason about multiple state transition systems in the type of a function. Using ST, we show: how to implement a state transition system as a dependent type, with type level guarantees on its operations; how to account for operations which could fail; how to combine state transition systems into a larger system; and, how to implement larger systems as a hierarchy of state transition systems. We illustrate the system by implementing a number of examples, including a graphics API, POSIX network sockets, asynchronous programming with threads, and a high level network application protocol.

#### ACM Reference format:

Edwin Brady. 2016. State Machines All The Way Down. 1, 1, Article 1 (January 2016), [26](#page-25-0) pages. DOI: 10.1145/nnnnnnn.nnnnnnn

# 1 INTRODUCTION

Software relies on state, and many components rely on state machines. For example, they describe network transport protocols like TCP [\(Postel](#page-25-1) [1981\)](#page-25-1), and implement event-driven systems and regular expression matching. Furthermore, many fundamental resources like network sockets and files are, implicitly, managed by state machines, in that certain operations are only valid on resources in certain states, and those operations can change the states of the underlying resource. For example, it only makes sense to send a message on a connected network socket, and closing a socket changes its state from "open" to "closed". State machines can also encode important security properties. For example, in the software which implements an ATM, it's important that the ATM dispenses cash only when the machine is in a state where a card has been inserted and the PIN verified.

Despite this, state transitions are generally not checked by compilers. We routinely use type checkers to ensure that variables and arguments are used consistently, but statically checking that operations are performed only on resources in an appropriate state is not well supported by mainstream type systems. In this paper, we show how to represent state machines precisely in the dependently typed programming language Idris [\(Brady](#page-24-0) [2013a\)](#page-24-0), and present a library which allows composing larger programs from multiple state transition systems. The library supports composition in two ways: firstly, we can use several independently implemented state transition systems at once; secondly, we can implement one state transition system in terms of others.

DOI: 10.1145/nnnnnnn.nnnnnnn

Permission to make digital or hard copies of all or part of this work for personal or classroom use is granted without fee provided that copies are not made or distributed for profit or commercial advantage and that copies bear this notice and the full citation on the first page. Copyrights for components of this work owned by others than ACM must be honored. Abstracting with credit is permitted. To copy otherwise, or republish, to post on servers or to redistribute to lists, requires prior specific permission and/or a fee. Request permissions from permissions@acm.org.

<sup>©</sup> 2016 ACM. XXXX-XXXX/2016/1-ART1 \$15.00

#### 1:2 • Edwin Brady

A motivation for this work is to be able to define communicating systems, where the type system verifies that each participant follows a defined protocol. This is inspired by Session Types [\(Honda](#page-24-1) [1993;](#page-24-1) [Honda et al.](#page-24-2) [2008\)](#page-24-2), in which the state of a session at any point represents the allowed interactions on a communication channel.

However, in order to use session types effectively in practice, we need to be able to use them in larger systems, interacting with other components. The ST type we present in this paper will allow us to implement a system as a hierarchy of state machines, and as an example we will implement a client-server system in which a client requests a random number within a specific bound from a server, and in which the server processes requests asynchronously. All of the examples are available online (for review: submitted as supplementary material).

#### 1.1 Contributions

We build on previous work on algebraic effects in Idris [\(Brady](#page-24-3) [2013b,](#page-24-3) [2014\)](#page-24-4). In this earlier work, an effect is described by an algebraic data type which gives the operations supported by that effect, and which is parameterised by a resource type. Operations can change the types of those resources, meaning that we can implement and verify state transition systems using effects. However, there are shortcomings: the concrete resource type is defined by the effect signature rather than by its implementation; it is not possible to create new resources in a controlled way; and, it is not possible to implement handlers for effects in terms of other effects. In this paper, we address these shortcomings, making the following specific contributions:

- We present a type, ST, which allows a programmer to describe a the pre- and post-conditions of a stateful function, creating and destroying resources as necessary (Section [3\)](#page-4-0).
- We describe the implementation of ST, in particular using Idris' proof automation to construct proofs of correct state management without programmer intervention (Section [4\)](#page-10-0).
- We show how to use ST to describe existing stateful APIs, notably working with network sockets, and to implement high level stateful systems, such as network application protocols, in terms of these lower level systems (Section [5\)](#page-16-0).

An important goal of ST is usability, providing notation to help write correct programs without a significant cost. Concretely, this means that the types need to be readable and need to help direct a programmer to a working implementation, and error messages need to explain problems clearly. We therefore use holes (Section [2.3\)](#page-2-0) to help build programs interactively, type level programming (Section [3.4\)](#page-9-0) to provide a readable type level notation, and error reflection (Section [4.5\)](#page-15-0) to rewrite error messages into the language of the problem domain.

Using ST, we can encode the assumptions we make about state transitions in a type, and ensure that these assumptions hold at run time. Moreover, by allowing state machines to be composed both horizontally (using multiple state machines at once within a function) and vertically (implementing a state machine in terms of other, lower level, state machines), ST provides an architecture for larger scale dependently typed programs.

# 2 EXAMPLE: A DATA STORE, REQUIRING A LOGIN

Our goal is to use the type system not only to describe the inputs and outputs of functions precisely, but also to explain the effect of functions on any external resources. One way to achieve this is to use an indexed monad [\(Atkey](#page-24-5) [2006\)](#page-24-5), where for each operation the monad supports, the type carries a *precondition* which must hold before the operation is executed, and a *postcondition* which holds after the operation is executed, possibly depending on the result of the operation. In a sense, these are Hoare triples [\(Hoare](#page-24-6) [1969\)](#page-24-6), embedded in the type. In this section, we introduce this idea with a small example: a data store which requires users to log in before giving access to secret data.

# 2.1 State Transitions in the Store

The store has two states: LoggedIn, which means that a user is logged in and able to access data; and LoggedOut, which means that the user is not logged in. Reading data is only allowed when the system is in the LoggedIn state. Figure [1](#page-2-1) illustrates the data store, showing the states the system can be in (LoggedOut and LoggedIn) and the operations a user can perform on the system. The operations are:

- login, which is valid when the system is in the LoggedOut state, and either results in the system being in the LoggedIn state, if login was successful, or the LoggedOut state otherwise (for example, due to an incorrectly entered password).
- logout, which is valid when the system is in the LoggedIn state, and moves the system to the LoggedOut state.
- <span id="page-2-1"></span>• readSecret, which returns the data held in the store, and is only valid when the system is in the LoggedIn state.

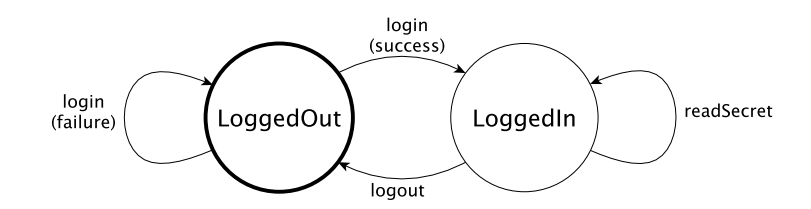

Fig. 1. A state machine describing the states and transitions in a system which allows a program to read some secret data only after successfully logging in to a data store.

By using the type system to capture the state of this system, we can be sure that a program will only succeed in reading data when it has successfully logged in to the system.

#### 2.2 Representing State Transitions in a Type

Our goal is that attempting to read data without logging in should result in a static type error. Listing [1](#page-3-0) shows how we can achieve this using an indexed monad.

The Store indexed by the type of the result of the operation, the required input state, and an output state calculated from the result of the operation. In the simplest cases, such as Logout, the result has no influence on the result, so we use const (which returns its first argument and discards its second) to compute the result state:

Logout : Store () LoggedIn (const LoggedOut)

When we Login, on the other hand, the result state depends on the result of the operation. If login is successful, it returns OK, and the resulting state of the system is LoggedIn; otherwise, it is LoggedOut:

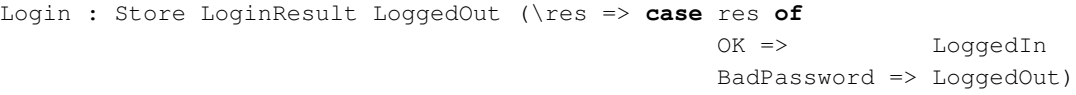

# <span id="page-2-0"></span>2.3 Implementing a program to access the Store

Listing [2](#page-3-1) shows how to combine operations on the store into a complete function which attempts to login, then reads and prints the data if successful, or prints an error if not.

Rather than writing getData in one go, we develop it interactively using holes. The following listing contains a hole getData\_rest, which stands for the rest of the sequence after attempting to login:

1:4 • Edwin Brady

```
Listing 1. Implementing the state store as an indexed monad
```

```
data Access = LoggedOut | LoggedIn
data LoginResult = OK | BadPassword
data Store : (ty : Type) -> Access -> (ty -> Access) -> Type where
    Login : Store LoginResult LoggedOut
                  (\res => case res of
                                OK => LoggedIn
                                BadPassword => LoggedOut)
    Logout : Store () LoggedIn (const LoggedOut)
    ReadSecret : Store String LoggedIn (const LoggedIn)
    Pure : (x : ty) \rightarrow Store ty (st x) st
    Lift : IO ty -> Store ty st (const st)
     (>>=) : Store a st1 st2 -> ((x : a) -> Store b (st2 x) st3) -> Store b st1 st3
```
Listing 2. A function which logs in to the store and reads the secret data if login succeeds

```
getData : Store () LoggedOut (const LoggedOut)
getData = do result <- Login
            case result of
                  OK => do secret <- ReadSecret
                           Lift (putStr ("Secret: " ++ show secret ++ "\n"))
                           Logout
                  BadPassword => Lift (putStr "Failure\n")
```

```
getData : Store () LoggedOut (const LoggedOut)
getData = do result <- Login
             ?getData_rest
```
Then, if we check the type of the hole, we can see both the current state of the system explicitly in the type, and the required state at the end of the function. Here, we see we need to inspect result:

```
getData_rest : Store () (case result of
                              OK => LoggedIn
                              BadPassword => LoggedOut) (const LoggedOut)
```
We leave *execution* of a Store program abstract here; this depends on factors such as how to connect to the store, the security policy, and so on. Nevertheless, by defining an indexed monad for the operations on a data store, we can be sure that programs which access the store correctly follow a protocol of logging in before reading data. However, there are limitations to this approach. For example:

- What if we want to write programs which use other external resources, as well as the data store?
- Can we connect to an arbitrary number of stores, rather than being limited to one?
- Store describes a session with a *connected* store. How do we handle connecting and disconnecting?

In the rest of this paper, we will decribe a library, ST, written in Idris, which allows us to describe APIs such as those provided by Store. It will address the above limitations, allowing us to *compose* multiple stateful systems, implement systems in terms of other, lower level systems, and create and destroy resources as required.

# <span id="page-4-0"></span>3 ST: DESCRIBING STATE TRANSITIONS IN TYPES

In this section, we introduce the ST library. It is built around an indexed monad STrans which allows us to compose several stateful systems such as the Store. We will see how to describe interfaces of stateful systems, how to provide implementations of those interfaces which work in a particular monad, then how to combine multiple stateful systems in one program. Finally, we will introduce ST, a top level type which allows us to describe the behaviour of a program in terms of a list of state transitions.

### <span id="page-4-2"></span>3.1 Generalising Stateful Programs: Introducing STrans

We would like to generalise the approach taken in defining Store to support multiple state transition systems at once, and use types to describe not only the transitions in individual systems, but also to describe when new systems are *created* and *destroyed*. Furthermore, to be accessible to developers and practitioners, we aim to provide a readable API with helpful error messages. To summarise, we have the following high level requirements:

- Types should capture the *states* of resources. That is, they should: describe when operations are valid; and, describe how the results of operations affect resources.
- We should be able to use multiple stateful interfaces together. That is, stateful APIs shold compose.
- Types should be readable, and clearly express the behaviour of operations.
- Error messages should clearly describe when an operation violates the protocol given by the type.

The ST library is built around the following indexed monad, which describes sequences of state transitions and expresses in its type how the state transitions affect a collection of resources:

**data** STrans :  $(m : Type \rightarrow Type) \rightarrow (ty : Type) \rightarrow$  $(in\_ctxt : Context) \rightarrow (out\_ctxt : ty \rightarrow Context) \rightarrow Type$ 

The indices of STrans are:

- $\bullet$  m  $-$  an underlying monad, in which the stateful program is to be executed
- $ty$  the result type of the program
- $\bullet$  in\_ctxt an *input context*; a list of variables and their states *before* the program is executed
- out  $ctxt$  an *output context*, calculate from the result of the program, consisting of a list of variables and their states after the program is executed.

The input and output contexts correspond to the Access parameters of Store, except that they store lists of a variable name paired with a type, which reflect the current state of a *resource*. For example, a Context which contains a reference to a logged out data store and a file open for reading could be written as follows:

[store ::: Store LoggedOut, handle ::: File Read]

The names store and handle here are labels, of a type  $Var$  defined by  $ST$ , and are used to refer to specific states inside an  $STrans$  function. The idea, overall, is that we define *interfaces*<sup>[1](#page-4-1)</sup> which describe operations for creating, modifying and updating resources as STrans programs.

Listing [3](#page-5-0) shows how we can define an interface which supports access to a data store, like the Store indexed monad we defined in the previous section. In addition to operations for logging in and out, and reading the secret from the server, this interface provides two further operations for connecting to and disconnecting from a store:

• connect begins with no resources available and returns a new variable. The output context states that the variable refers to a store in the LoggedOut state:

connect : STrans m Var [] (\store => [store ::: Store LoggedOut])

• disconnect, given a resource which must be in the LoggedOut state, removes that resource:

<span id="page-4-1"></span><sup>&</sup>lt;sup>1</sup>An interface in Idris is, essentially, like a type class in Haskell, with some minor differences which do not concern us in this paper.

#### 1:6 • Edwin Brady

Listing 3. An interface for the data store, using STrans to describe the state transitions in each operation

```
interface DataStore (m : Type -> Type) where
 Store : Access -> Type
 connect : STrans m Var [] (\store => [store ::: Store LoggedOut])
 disconnect : (store : Var) -> STrans m () [store ::: Store LoggedOut] (const [])
 login : (store : Var) ->
         STrans m LoginResult
                  [store ::: Store LoggedOut]
          (\res => [store ::: Store (case res of
                                          OK => LoggedIn
                                          BadPassword => LoggedOut)])
 logout : (store : Var) ->
           STrans m () [store ::: Store LoggedIn]
                (const [store ::: Store LoggedOut])
 readSecret : (store : Var) ->
               STrans m String [store ::: Store LoggedIn]
                        (const [store ::: Store LoggedIn])
```

```
disconnect : (store : Var) ->
             STrans m () [store ::: Store LoggedOut] (const [])
```
The interface is parameterised by an underlying monad,  $m$ . To implement this interface $^2$  $^2$ , as we will do in Section [3.2,](#page-6-0) we need to explain how to implement the operations in a specific monad.

As before, the types of  $login, logout$  and readSecret explain how the operations affect a state, but now we provide a label store which refers to a specific state in the Context. Furthermore, by encapsulating the operations in an interface, we can constrain the types of functions to allow access to only the interfaces we need. Listing [4](#page-6-1) shows how to implement getData in this setting. This also uses a ConsoleIO interface which provides operations putStr and getStr for writing to and reading from a console. Each one works in any Context, and does not modify any resources:

```
interface ConsoleIO (m : Type -> Type) where
 putStr : String -> STrans m () ctxt (const ctxt)
 getStr : STrans m String ctxt (const ctxt)
```
The constraints on the type of getData give the interfaces that it can use (namely ConsoleIO and DataStore). Also, the type states that there are no preconditions; in other words there are no resources on entry, and there are no resources available on exit:

getData : (ConsoleIO m, DataStore m) => STrans m () [] (const [])

Therefore, to use a Store, we must first connect, and we must always disconnect before returning, no matter which execution path we take. Listing [5](#page-6-2) shows a more concise notation (the pattern matching binding alternative | BadPassword => ...) introduced by [Brady](#page-24-4) [\(2014\)](#page-24-4), for checking the result of  $login$ , and which we will use extensively. This is a convenient notation for working with sequences of operations which might fail, without the need for several nested case blocks. The main path through the program assumes that

<span id="page-5-1"></span> ${}^{2}$ In Haskell terms, this would mean providing an instance of the class.

<sup>,</sup> Vol. 1, No. 1, Article 1. Publication date: January 2016.

Listing 4. Implementing getData using the DataStore interface

```
getData : (ConsoleIO m, DataStore m) => STrans m () [] (const [])
getData = do st <- connect
            result <- login st
            case result of
                  OK => do secret <- readSecret st
                           putStr ("Secret: " ++ show secret ++ "\n")
                           logout st; disconnect st
                  BadPassword => do putStr "Failure\n"
                                    disconnect st
```
the result of login was OK, with an alternative path provided for the BadPassword case which cleans up by disconnecting. This program desugars into the original version of  $qetData$  in Listing [4.](#page-6-1)

Listing 5. Implementing getData using the DataStore interface, with a pattern matching bind alternative

```
getData : (ConsoleIO m, DataStore m) => STrans m () [] (const [])
getData = do st <- connect
            OK <- login st | BadPassword => do putStr "Failure\n"
                                                disconnect st
             secret <- readSecret st
             putStr ("Secret: " ++ show secret ++ "\n")
             logout st; disconnect st
```
# <span id="page-6-0"></span>3.2 Executing Stateful Programs

In order to execute a program described by STrans, we use the following run function:

run : Applicative m => ST m a [] -> m a

This requires m to be Applicative for reasons we will see when we discuss the implementation of ST in Section [4.](#page-10-0) We can try to run getData in a main program, as before:

main : IO () main = run getData

Unfortunately, this doesn't work quite yet, because we have no implementation of the DataStore interface for IO. The DataStore interface allows us to describe how each operation affects the state, but in order to execute the operations, we need to explain how each is implemented concretely. An implementation of an interface in Idris corresponds to an instance of a type class in Haskell:

**implementation** DataStore IO **where**

...

To implement the operations, we need to be able to access the resources in the context directly, so that we can create new concrete resources and read and write existing resources. Listing [6](#page-7-0) shows how Context is defined. A Context is, essentially, a list of Resources, each of which is a pair of a label and a state.

Listing [7](#page-7-1) gives the types for the four primitive operations for manipulating contexts: new, delete, read and write. Since the delete and write operations update the context at the type level, they rely on a predicate

Listing 6. Resources, contexts and context membership

```
data Resource : Type where
     (:::) : label -> state -> Resource
data Context : Type where
    Nil : Context
     (::) : Resource -> Context -> Context
```
InState. A value of type InState lbl ty ctxt means that the resource with label lbl in a context ctxt has type ty. Informally, these operations do the following:

- new, given a value of type state, returns a new label, and adds an entry lbl ::: State state to the context.
- delete, given a label and a proof that the label is available, removes that label from the context.
- read, given a label and a proof that the label is available, returns the value stored for that label.
- write, given a label, a proof that the label is available, and a new value, updates the value.

In the types, the notation { $auto$  prf : t} means that Idris will attempt to construct the argument prf automatically, by searching recursively through the constructors of  $t$ , up to a certain depth limit, and use the first value which type checks. This is a notational convenience for programmers, and avoids the need for writing proof terms directly when the proof can be determined statically.

Listing 7. Primitive operations in STrans for creating, deleting, reading and writing resources

```
new : (val : state) -> STrans m Var ctxt (\lbl => (lbl ::: State state) :: ctxt)
delete : (lbl : Var) -> {auto prf : InState lbl (State st) ctxt} ->
         STrans m () ctxt (const (drop ctxt prf))
read : (lbl : Var) -> {auto prf : InState lbl (State ty) ctxt} ->
       STrans m ty ctxt (const ctxt)
write : (1b1 : Var) \rightarrow {auto prf : InState 1b1 ty ctxt} \rightarrow(val : ty') -> STrans m () ctxt (const (updateCtxt ctxt prf (State ty')))
```
The reason we wrap types in a type constructor  $State$  is that it allows implementations of interfaces to hide the implementation details of resources. It is defined as follows:

```
data State : Type -> Type where
    Value : ty -> State ty
```
When we implement DataStore, for example, we will need to give a concrete type for Store. In the simplest case, we can use a String for this, to represent the secret data:

```
implementation DataStore IO where
  Store x = State String
  ...
```
Since we can only use delete and read on resources with a type wrapped in  $State$ , we can be sure that we can only use delete and read when we know the concrete monad in which we are running. For example, getData is constrained rather than in a concrete monad:

```
getData : (ConsoleIO m, DataStore m) => STrans m () [] (const [])
```
There is no way for getData to get access to the secret data through read or delete it with delete, since it does not know which implementation is being used, and therefore does not know that Store is necessarily implemented by a type wrapped in State. This suggests that, for safety, it is good practice for STrans programs to use interface constraints rather than concrete underlying monads in their types.

For reference, listing [8](#page-8-0) gives the types of InState, drop and updateCtxt. These are fairly standard: InState is essentially an index into the context; drop removes the context entry given by the index; and updateCtxt updates the type at the location given by the index.

<span id="page-8-0"></span>Listing 8. The InState predicate, which describes the type of a context entry, and functions for manipulating the context

```
data InState : lbl -> state -> Context -> Type where
     Here : InState lbl st ((lbl ::: st) :: rs)
     There : InState lbl st rs -> InState lbl st (r :: rs)
drop : (ctxt : Context) -> (prf : InState lbl st ctxt) -> Context
updateCtxt : (ctxt : Context) -> InState lbl st ctxt -> state -> Context
```
We are now in a position to complete the implementation of DataStore for IO. When we connect, we create a new data store with new and initialise it with some secret data:

connect = **do** store <- new "Secret Data" pure store

The type of connect requires that, on exit, there is a new entry in the context with type State String. Similarly, the type of disconnect requires that, on exit, the context entry has been removed. To disconnect, we merely remove the store from the context:

disconnect store = delete store

To login, we prompt the user for a password (hard coded here), and return success if it is correct:

```
login store = do putStr "Enter password: "
                 p <- getStr
                 if p == "Mornington Crescent"
                    then pure OK else pure BadPassword
```
Since the data has type State String whether the user is logged in or logged out, logout in this case does not need to do anything:

logout store = pure ()

Finally, to implement readSecret, we use read to access the store, which is allowed because in this implementation we know that the Store is implemented as a State String:

readSecret store = read store

# <span id="page-8-1"></span>3.3 Programs with Multiple States and Resources

So far, we have only used one resource, a data store connection. Realistically, we will need to deal with multiple states and resources in a single program. For example, instead of printing the value we have read from the data store, we might want to write it to a local file, assuming we have a File resource available and open for writing. We could try to do this as follows:

1:10 • Edwin Brady

```
writeToFile : (FileIO m, DataStore m) =>
               (h : Var) \rightarrow (st : Var) \rightarrowSTrans m () [h ::: File {m} Write, st ::: Store {m} LoggedIn]
                    (const [h ::: File {m} Write, st ::: Store {m} LoggedIn])
writeToFile h st = do secret <- readSecret st
                       writeLine h secret
```
Note that the implicit argument {m} needs to be passed to File and Store so that interface resolution can see which implementation to use for each. The pre- and post-conditions of writeToFile both say that we have a file  $\hbox{h}$  which is open for writing, and a store  $\hbox{st}$  which is logged in. Unfortunately, Idris reports an error $^3\hbox{:}$  $^3\hbox{:}$  $^3\hbox{:}$ 

```
Error in state transition:
     Operation has preconditions: [store ::: Store LoggedIn]
      States here are: [h ::: File Write,
                       st ::: Store LoggedIn]
```
The problem is that readSecret requires a single data store to be available, but we have a larger set of states available. We can resolve this problem using the call function, which reduces the available states to only those required for the operation, then rebuilds the states once the operation is complete:

```
call : STrans m t sub new_f -> {auto ctxt_prf : SubCtxt sub old} ->
       STrans m t old (\res => updateWith (new_f res) old ctxt_prf)
```
This has some similarities with the frame rule in Separation Logic [\(O'Hearn et al.](#page-25-2) [2001\)](#page-25-2), in that it permits us to reason locally about a subprogram's effect on resources, without any effect on other resources. SubCtxt sub old is a proof that the context sub is smaller than the context old (reordering is allowed), and updateWith rebuilds the parent context using the context updates new\_f given by the called function. We will look at the implementation of call, and especially SubCtxt, in Section [4.3.](#page-13-0) Using call, we can correct writeToFile as follows:

```
writeToFile h st = do secret <- call (readSecret st)
                      call (writeLine h secret)
```
Optionally, to reduce the syntactic noise, we can allow call to be implicitly inserted by Idris to correct any such errors, using the implicit keyword:

```
implicit call : STrans m t sub new_f -> {auto ctxt_prf : SubCtxt sub old} ->
               STrans m t old (\res => updateWith (new_f res) old ctxt_prf)
```
While this makes our original version of writeToFile work, and improves readability, it does come at the expense of making error messages potentially difficult to understand, because it is unpredictable whether the error message refers to code with or without the implicit call. Therefore, by default call must be explicit, and a user of STrans needs to import an additional module to make it implicit. Nevertheless, for readability, in the rest of this paper we will leave call *implicit*.

### <span id="page-9-0"></span>3.4 Cleaning up the types: Introducing ST

The type of STrans expresses precisely what the input and output states of an operation are, and therefore we can express complete preconditions and explain how the result of an operation affects the state. However, these can be quite verbose, especially when the function does not change a state. So, instead, we define a type level function ST which allows us to express state changes in terms of complete transitions on individual resources:

<span id="page-9-1"></span> $3$ The error message is rewritten using error reflection, which we discuss briefly in Section [4.5](#page-15-0)

<sup>,</sup> Vol. 1, No. 1, Article 1. Publication date: January 2016.

```
ST : (m : Type \rightarrow Type) \rightarrow (ty : Type) \rightarrow List (Action ty) \rightarrow TypeST m ty xs = STrans m ty (in_res xs) (\result : ty => out_res result xs)
```
This converts a list of Actions on labelled resources into separate input resources and output resources. An Action is defined as follows:

```
data Action : Type -> Type where
     Stable : lbl -> Type -> Action ty
     Trans : lbl -> Type -> (ty -> Type) -> Action ty
     Remove : lbl -> Type -> Action ty
     Add : (ty \rightarrow Context) \rightarrow Action ty
```
Action is parameterised by the result type of an operation, and an Action says one of the following about the effect an operation has on a resource:

- Stable lbl st says that the resource lbl is in the state st before and after the operation
- Trans lbl st st\_f says that the resource lbl begins in the state st and has an output state computed from the result of the operation by st\_f.
- Remove lbl st says that the resource lbl begins in the state st and is deleted during execution of the operation
- Add st f says that the operation introduces new resources as described by the function st f.

The functions in\_res and out\_res compute the relevant input and output contexts from a list of actions:

```
in_res : (as : List (Action ty)) -> Context
out_res : ty -> (as : List (Action ty)) -> Context
```
To provide a consistent and readable notation which makes the state transitions visible directly in the type, we define infix operators using Idris' type-directed overloading mechanism. Listing [9](#page-11-0) shows the final definition of the DataStore interface, in which each state transition is written in one of the following forms:

- Using Add, to describe which resources are added.
- Using Remove, to describe which resources are removed.
- store ::: State, which expresses that store begins and ends in State (i.e. Stable store State)
- store ::: InState :-> OutState, which expresses that store begins in the state InState and ends in OutState, no matter what the result of the operation (i.e. Trans store InState (const Outstate))
- store ::: InState :->  $(\res = \text{OutState})$ , which expresses that store begins in the state InState and ends in OutState, which may be computed from the result of the operation res (i.e. Trans store InState (\res => Outstate))

This notation is defined by using overloaded operators  $\cdots$ : and  $\cdots$  to translate the state transition written using infix operators into an Action. In the rest of this paper, we will use this notation to describe state transition interfaces, using ST.

# <span id="page-10-0"></span>4 IMPLEMENTATION

As we have seen, STrans allows us to write programs which describe sequences of state transitions, creating and destroying resources as necessary. In this section, we will describe some implementation details of STrans. In particular, we will describe how a Context corresponds to an environment containing concrete values at run time, and see the concrete definition of STrans itself. We will show the mechanism for calling subprograms with smaller sets of resources, and show how to build composite resources, consisting of a list of independent resources. Finally, we will briefly describe how Idris' error reflection mechanism [\(Christiansen](#page-24-7) [2016\)](#page-24-7) lets us rewrite type

#### 1:12 • Edwin Brady

Listing 9. An interface for the data store, using ST to describe the state transitions in each operation

```
interface DataStore (m : Type -> Type) where
 Store : Access -> Type
 connect : ST m Var [Add (\store => [store ::: Store LoggedOut])]
 disconnect : (store : Var) -> ST m () [Remove store (Store LoggedOut)]
 login : (store : Var) ->
       ST m LoginResult [store ::: Store LoggedOut :->
                           (\res => Store (case res of
                                                OK => LoggedIn
                                                BadPassword => LoggedOut))]
 logout : (store : Var) -> ST m () [store ::: Store LoggedIn :-> Store LoggedOut]
 readSecret : (store : Var) -> ST m String [store ::: Store LoggedIn]
```
error messages to describe errors in terms of the problem domain, rather than in terms of the implementation language.

# 4.1 Environments and Execution

The indices of  $STrans$  describe how a sequence of operations affects the types of elements in a context. Correspondingly, when we run an STrans program, we need to keep track of the values of those elements in an environment, defined as follows:

```
data Env : Context -> Type where
    Nil : Env []
     (::): ty -> Env xs -> Env ((1b1 ::: ty) :: xs)
```
Then, when running a program, we provide an *input* environment, and a continuation which explains how to process the result of the program and the output environment, whose type is calculated from the result:

```
runST : Env invars -> STrans m a invars outfn ->
          ((x : a) \rightarrow Env (outfn x) \rightarrow m b) \rightarrow mb
```
At the top level, we can run a program with no resources on input and output:

```
run : Applicative m => ST m a [] -> m a
run prog = runST [] prog (\res, = > pure res)
```
The Applicative constraint on run is required so that we can inject the result of the computation into the underlying computation context m. In the special case that m is the identity function, we can return the result directly instead:

```
runPure : ST id a [] -> a
runPure prog = runST [] prog (\res, - \gt; res)
```
Finally, in some cases we might want to execute an STrans program with an initial environment and read the resulting environment, which we can achieve using runWith provided that we are executing the program in the IO monad.

```
runWith : Env ctxt -> STrans IO a ctxt (\res => ctxtf res) ->
          IO (res ** Env (ctxtf res))
runWith env prog = runST env prog (\res, env' => pure (res ** env'))
```
It is important to restrict this to a specific monad, rather than allowing runWith to be parameterised over any monad m like run. The reason is that the intention of STrans is to control all accesses to state via read and write, but runWith gives us a convenient "escape hatch" if we need more flexibility to modify the environment in a concrete IO setting. We will need this when implementing asynchronous programs in Section [5.4.](#page-19-0) By restricting runWith to work in a *concrete* monad, we know that it is at least impossible to use it in programs which are written in a generic context. For example, we saw writeToFile earlier:

writeToFile : (FileIO m, DataStore m) => (h : Var) -> (st : Var) -> ST m () [h ::: File {m} Write, st ::: Store {m} LoggedIn]

We know that it is impossible for writeToFile to call runWith, and possibly introduce new items into the environment, because it is parameterised over some monad m.

#### 4.2 Defining STrans

STrans itself is defined as an algebraic data type, describing operations for reading, writing, creating and destroying resources, and sequencing stateful operations. Additionally, there are operations for manipulating the context in some more advanced ways. The complete definition is shown in Listing [10.](#page-12-0)

Listing 10. The complete definition of STrans as an Idris data type

```
data STrans : (m : Type \rightarrow Type) \rightarrow (ty : Type) \rightarrowContext -> (ty -> Context) -> Type where
     Pure : (result : ty) -> STrans m ty (out_fn result) out_fn
     Bind : STrans m a st1 st2_fn ->
             ((result : a) \rightarrow STrans m b (st2_fn result) st3_fn) \rightarrowSTrans m b st1 st3_fn
     Lift : Monad m \Rightarrow m t \rightarrow STrans m t ctxt (const ctxt)
     New : (val : state) \rightarrowSTrans m Var ctxt (\lbl => (lbl ::: State state) :: ctxt)
     Delete : (lbl : Var) -> (prf : InState lbl (State st) ctxt) ->
               STrans m () ctxt (const (drop ctxt prf))
     DropSubCtxt : (prf : SubCtxt ys xs) -> STrans m (Env ys) xs (const (kept prf))
     Split : (lbl : Var) -> (prf : InState lbl (Composite vars) ctxt) ->
             STrans m (VarList vars) ctxt
                    (\vs => mkCtxt vs ++ updateCtxt ctxt prf (State ()))
     Combine : (comp : Var) -> (vs : List Var) ->
                (prf : VarsIn (comp :: vs) ctxt) ->
                STrans m () ctxt (const (combineVarsIn ctxt prf))
     Call : STrans m t ys ys' -> (ctxt_prf : SubCtxt ys xs) ->
            STrans m t xs (\res => updateWith (ys' res) xs ctxt_prf)
     Read : (1b1 : Var) -> (prf : InState 1b1 (State ty) ctxt) ->
            STrans m ty ctxt (const ctxt)
     Write : (lbl : Var) \rightarrow (prf : InState lbl ty ctxt) \rightarrow (val : ty') \rightarrowSTrans m () ctxt (const (updateCtxt ctxt prf (State ty')))
```
The operations we have described so far, in Section [3,](#page-4-0) are implemented by using the corresponding constructor of STrans. The main difference is that proof terms (such as the prf arguments of Delete and Read) are explicit, rather than marked as implicit with auto. There are four constructors we have not yet encountered. These are Lift, DropSubCtxt, Split and Combine:

#### 1:14 • Edwin Brady

- Lift allows us to use operations in the underlying monad m. We will need this to implement interfaces in terms of existing monads.
- DropSubCtxt allows us to remove a subset of resources, and returns their values as an environment. The output context is calculated using a function kept, which returns the resources which are not part of the subset. We will use this to share resources between multiple threads in Section [5.4.](#page-19-0)
- Split and Combine allow us to work with composite resources. We will discuss these shortly in Section [4.4,](#page-14-0) and we will need them to be able to implement one stateful interface in terms of a collection of others. For example, in Section [5.2,](#page-16-1) we will implement a small high level graphics API in terms of resources describing a low level graphics context, and some internal state.

The implementation of runST is by pattern matching on STrans, and largely uses well known implementation techniques for well-typed interpreters with dependent types [\(Augustsson and Carlsson](#page-24-8) [1999;](#page-24-8) [Pašalic et al.](#page-25-3) [2002\)](#page-25-3). Most of the implementation is about managing the environment, particularly when interpreting Call, Split and Combine, which involve restructuring the environment according to the proofs. When we interpret New, we need to provide a new Var. The Var type is defined as follows, and perhaps surprisingly has only one value:

**data** Var = MkVar

We do not need any more than this because internally all references to variables are managed using proofs of context membership, such as InState and SubCtxt. The variable of type Var gives a human readable name, and a way of disambiguating resources by Idris variable names, but by the time we execute a program with runST, these variables have been resolved into proofs of context membership so we do not need to construct any unambiguous concrete values.

### <span id="page-13-0"></span>4.3 Calling subprograms

We often need to call subprograms with a *smaller* set of resources than the caller, as we saw in Section [3.3.](#page-8-1) To do this, we provide a proof that the input resources required by the subprogram (sub) are a subset of the current input resources  $(0ld)$ :

Call : STrans m t sub new\_f -> (ctxt\_prf : SubCtxt sub old) -> STrans m t old ( $\$ res => updateWith (new\_f res) old ctxt\_prf)

A value of type SubCtxt sub old is a proof that every element in sub appears exactly once in old. In other words, it is a proof that the resources in sub are a subset of those in old. To show this, we need to be able to show that a specific Resource is an element of a Context:

```
data ElemCtxt : Resource -> Context -> Type where
     HereCtxt : ElemCtxt a (a :: as)
     ThereCtxt : ElemCtxt a as \rightarrow ElemCtxt a (b :: as)
```
Then, a proof of SubCtxt sub old essentially states, for each entry in old, either where it appears in sub (using InCtxt and a proof of its location using ElemCtxt) or that it is not present in sub (using Skip):

```
data SubCtxt : Context -> Context -> Type where
     SubNil : SubCtxt [] []
     InCtxt : (el : ElemCtxt x ys) -> SubCtxt xs (dropEl ys el) ->
              SubCtxt (x :: xs) ys
     Skip : SubCtxt xs ys -> SubCtxt xs (y :: ys)
```
A context is a subcontext of itself, so we can say that [] is a subcontext of []. To ensure that there is no repetition in the sub-context, the recursive argument to InCtxt explicitly states that the resource cannot appear in the remaining sub-context, using dropEl:

```
dropEl : (ys: _) -> ElemCtxt x ys -> Context
dropEl (x : : as) HereCtxt = as
dropEl (x : : as) (ThereCtxt p) = x : does dropEl as p
```
The type of Call relies on the following function, which calculates a new context for the calling function, based on the updates made by the subprogram:

updateWith : (new : Context) -> (old : Context) -> SubCtxt sub old -> Context

The result of updateWith is the contents of new, adding those values in  $old$  which were previously Skipped as described by the proof of SubCtxt sub old. Correspondingly, there is a function used by runST which rebuilds an environment after evaluating the Called subprogram:

```
rebuildEnv : Env new -> Env old -> (prf : SubCtxt sub old) ->
            Env (updateWith new old prf)
```
When we use Call, the contexts described by SubCtxt are known at compile time, from the type of the subprogram and the state of the Context at the call site. Idris' built in proof search, which searches constructors up to a depth limit until it finds an application which type checks, is strong enough to find these proofs without programmer intervention, so in the top level call function we mark the proof argument as auto:

call : STrans m t sub new\_f -> {auto ctxt\_prf : SubCtxt sub old} -> STrans m t old (\res => updateWith (new\_f res) old ctxt\_prf)

#### <span id="page-14-0"></span>4.4 Composite Resources

A *composite* resource is built from a list of other resources, and is essentially defined as a heterogeneous list:

**data** Composite : List Type -> Type

If we have a composite resource, we can split it into its constituent resources, and create new variables for each of those resources, using the following top level function which is defined using Split, again using proof search to find the label in the context:

```
split : (lbl : Var) -> {auto prf : InState lbl (Composite vars) ctxt} ->
        STrans m (VarList vars) ctxt
                  (\forall vs \Rightarrow mkCtxt vs ++ updateCtxt ctxt prf (State())
```
A VarList is a list of variable names, one for each resource in the composite resource. We use mkCtxt to convert it into a fragment of a context where the composite resource has been split into independent resources:

VarList : List Type -> Type mkCtxt : VarList tys -> Context

After splitting the composite resource, the original resource is replaced with unit (). We can see the effect of this in the following code fragment, in a function which is intended to swap two integers in a composite resource:

```
swap : (comp : Var) -> ST m () [comp ::: Composite [State Int, State Int]]
swap comp = do [val1, val2] \leq split comp
               ?rest
```
If we check the type of the hole ? $rest$ , we see that  $val1$  and  $val2$  are now individual resources:

rest : STrans m () [val1 ::: State Int, val2 ::: State Int, comp ::: State ()] (const [comp ::: Composite [State Int, State Int]])

The type of ?rest shows that, on exit, we need a composite resource again. We can build a composite resource from individual resources using combine, implemented in terms of the corresponding STrans constructor:

1:16 • Edwin Brady

```
combine : \text{(comp : Var)} \rightarrow \text{(vs : List Var)} \rightarrow{auto prf : InState comp} -> {auto var_prf : VarsIn (comp :: vs) ctxt} ->
            STrans m () ctxt (const (combineVarsIn ctxt var prf))
```
Similar to SubCtxt, VarsIn is a proof that every variable in a list appears once in a context. Then, combineVarsIn replaces those variables with a single Composite resource. Correspondingly, in the implementation of runST, rebuildVarsIn updates the environment:

```
rebuildVarsIn : Env ctxt -> (prf : VarsIn (comp :: vs) ctxt) ->
                Env (combineVarsIn ctxt prf)
```
Using combine, we can reconstruct the context in swap with the resources swapped:

```
swap : (comp : Var) -> ST m () [comp ::: Composite [State Int, State Int]]
swap comp = do [val1, val2] <- split comp
              combine comp [val2, val1]
```
#### <span id="page-15-0"></span>4.5 Improving Error Messages with Error Reflection

Helpful error messages make an important contribution to the usability of any system. We have used Idris' error message reflection [\(Christiansen](#page-24-7) [2016\)](#page-24-7) to rewrite the errors produced by Idris to explain the relevant part of specific errors, namely, the preconditions and postconditions on operations. Consider the following incorrect code fragment, using the data store defined in Section [3.1](#page-4-2) but attempting to read without first logging in:

```
badGet : DataStore m => ST m () []
badGet = do st <- connect
            secret <- readSecret st
            ?more
```
By default, Idris reports the following as part of the error message:

```
When checking an application of function Control.ST.>>=:
        Type mismatch between
                STrans m String [st ::: Store LoggedIn]
                       (\text{result} =>
                          [st ::: Store LoggedIn]) (Type of readSecret st)
        and STrans m String [st ::: Store LoggedOut]
                       (\result => [st ::: Store LoggedIn]) (Expected type)
```
This includes the relevant information, that the store needs to be LoggedIn but in fact is LoggedOut, but the important parts are hidden inside a larger term. However, recognising that errors arising from running an operation when the preconditions do not match always have the same form, we can extract the pre- and postconditions from the message, and rewrite it to the following using an error handler:

```
Error in state transition:
    Operation has preconditions: [st ::: Store LoggedIn]
    States here are: [st ::: Store LoggedOut]
    Operation has postconditions: \result => [st ::: Store LoggedIn]
    Required result states here are: \result => [st ::: Store LoggedIn]
```
The full details are beyond the scope of this paper, but they rely on the following function which inspects a reflected error message, and returns a new message if the original message has a particular form:

st\_precondition : Err -> Maybe (List ErrorReportPart)

# <span id="page-16-0"></span>5 EXAMPLES

The ST library can be used in any situation which calls for tracking of the states of resource in types. In this section, we present several diverse examples which show how the library allows us to compose stateful systems both horizontally (that is, using multiple stateful systems at once) and vertically (that is, implementing one stateful system in terms of one or more others).

# 5.1 A Graphics Interface

Listing [11](#page-16-2) shows an interface for a small graphics library which supports creating a window and drawing into that window. The  $flip$  operation supports double buffering. We create a state of type Surface using the following function:

initWindow : Int -> Int -> ST m (Maybe Var) [addIfJust Surface]

This uses a type level function addIfJust, provided by the ST library, which allows us to write concisely in a type that the function will add a resource when it successfully returns a variable:

```
addIfJust : Type -> Action (Maybe a)
addIfJust ty = Add (maybe [] (\varphi \Rightarrow [\varphi :::: \varphi]))
```
Listing 11. The Draw interface which supports drawing lines in a window

```
interface Draw (m : Type -> Type) where
 Surface : Type
  initWindow : Int -> Int -> ST m (Maybe Var) [addIfJust Surface]
 closeWindow : (win : Var) -> ST m () [Remove win Surface]
  flip : (win : Var) -> ST m () [win ::: Surface]
  filledRectangle : (win : Var) -> (Int, Int) -> (Int, Int) -> Col ->
                     ST m () [win ::: Surface]
 drawLine : (win : Var) \rightarrow (Int, Int) \rightarrow (Int, Int) \rightarrow Col \rightarrowST m () [win ::: Surface]
```
We can provide an implementation for this interface using the SDL graphics library $^4$  $^4$ , for example:

```
implementation Draw IO where
  Surface = State SDLSurface
  ...
```
Having defined a primitive interface for graphics operations, we can use it as a basis for more high level interfaces. For example, we can build a library for turtle graphics by building a composite resource from a Surface and the state of a turtle (including location, direction and pen colour).

# <span id="page-16-1"></span>5.2 Turtle Graphics

Turtle graphics involves a "turtle" manoeuvring around a screen, drawing lines as it moves. It has attributes describing its location, direction, and pen colour. There are commands for moving the turtle forwards, turning through an angle, and changing colour. Listing [12](#page-17-0) gives one possible interface using ST.

<span id="page-16-3"></span><sup>4</sup><https://www.libsdl.org/>

#### 1:18 • Edwin Brady

Listing 12. An interface for turtle graphics, supporting creating a turtle, drawing lines, and rendering the result

```
interface TurtleGraphics (m : Type -> Type) where
  Turtle : Type
  start : Int -> Int -> ST m (Maybe Var) [addIfJust Turtle]
  end : (t : Var) \rightarrow ST m () [Remove t Turtle]
  fd : (t : Var) \rightarrow Int \rightarrow ST m () [t ::: Turtle]rt : (t : Var) \rightarrow Int \rightarrow ST m () [t ::: Turtle]col: (t : Var) \rightarrow Col \rightarrow ST m () [t ::: Turtle]render : (t : Var) \rightarrow ST m () [t ::: Turtle]
```
The start function initialises the system with window dimensions. Then, the state of the turtle can be updated by issuing commands. Finally, the render function displays the picture drawn so far in a window. The following function, for example, initialises a turtle and, if successful, draws a coloured square:

```
square : (ConsoleIO m, TurtleGraphics m) => ST m () []
square = do Just t <- start 640 480 | Nothing => putStr "Can't make turtle\n"
            col t yellow; fd t 100; rt t 90; col t green; fd t 100; rt t 90
            col t red; fd t 100; rt t 90; col t blue; fd t 100; rt t 90
            render t; end t
```
We can implement the interface using  $Draw$ , and render using a Surface but we need additional state to represent the current state of the turtle, and to record what we need to draw when render is called. We can achieve this using a composite resource:

```
implementation Draw m => TurtleGraphics m where
 Turtle = Composite [Surface {m}, State Col, State (Int, Int, Int),
                      State (List Line)]
  ...
```
The components are: the Surface to draw on; the current pen colour, the current turtle location and direction, and a list of lines to draw. When we initialise the system, we create each component of the composite resource then combine them:

```
start x y = do Just srf <- initWindow x y | Nothing => pure Nothing
                col \leftarrow new white; pos \leftarrow new (320, 200, 0)
                lines \leq new []; turtle \leq new ()
                combine turtle [srf, col, pos, lines]
                pure (Just turtle)
```
In each operation, to access an individual element of the composite resource, we need to split the resource, then combine the components when done. For example, to turn right:

```
rt t angle = do [srf, col, pos, lines] <- split t
                (x, y, d) \leftarrow read pos
                write pos (x, y, d + angle \mod 360)combine t [srf, col, pos, lines]
```
In this way, we can implement a larger system as a hieararchy of smaller systems. The Turtle, as far as the programmer who writes square is concerned, is an individual system, but internally there are state machines all the way down to the concrete implementations of Draw and State.

### 5.3 Socket Programming, with Error Handling

The POSIX sockets API supports communication between processes across a network. A socket represents an endpoint of a network communication, and can be in one of several states: Ready, the initial state; Bound, meaning that it has been bound to an address ready for incoming connections; Listening, meaning that it is listening for incoming connections; Open, meaning that it is ready for sending and receiving data; and Closed meaning that it is no longer active. The diagram on the right shows how the operations provided by the API modify the state, where Ready is the initial state.

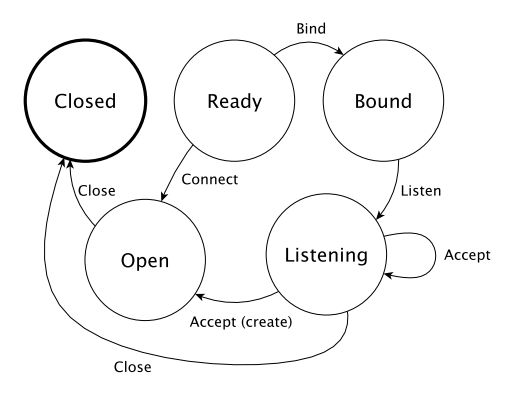

<span id="page-18-0"></span>Listing 13. The POSIX sockets API, written as in interface for ST describing how each operation affects socket state

```
data SocketState = Ready | Bound | Listening | Open | Closed
interface Sockets (m : Type -> Type) where
 Sock : SocketState -> Type
  socket : SocketType -> ST m (Either () Var) [addIfRight (Sock Ready)]
 bind : (sock : Var) -> (addr : Maybe SocketAddress) -> (port : Port) ->
    ST m (Either () ()) [sock ::: Sock Ready :-> (Sock Closed `or` Sock Bound)]
 listen : (sock : Var) ->
   ST m (Either () ()) [sock ::: Sock Bound :-> (Sock Closed `or` Sock Listening)]
 accept : (sock : Var) ->
   ST m (Either () Var) [addIfRight (Sock Open), sock ::: Sock Listening]
 connect : (sock : Var) -> SocketAddress -> Port ->
   ST m (Either () ()) [sock ::: Sock Ready :-> (Sock Closed `or` Sock Open)]
 close : (sock : Var) \rightarrow {auto prf : CloseOK st} \rightarrowST m () [sock ::: Sock st :-> Sock Closed]
 remove : (sock : Var) -> ST m () [Remove sock (Sock Closed)]
 send : (sock : Var) -> String ->
    ST m (Either () ()) [sock ::: Sock Open :-> (Sock Closed `or` Sock Open)]
  recv : (sock : Var) ->
    ST m (Either () String) [sock ::: Sock Open :-> (Sock Closed `or` Sock Open)]
```
Listing [13](#page-18-0) shows how these operations can be given precise types which describe how the operations affect socket state, using ST. By convention, each operation returns something with a type of the form Either a b, representing the possibility of failure. The ST library provides two helper functions which allow us to write concise types for these operations:

```
addIfRight : Type -> Action (Either a b)
addIfRight ty = Add (either (const []) (\var => [var ::: ty]))
or : a \rightarrow a \rightarrow Either b \nc \rightarrow aor x \ y = \text{either} \ (\text{const } x) \ (\text{const } y)
```
1:20 • Edwin Brady

Note, in particular, that accept explicitly creates a new Open socket specifically for processing an incoming connection, keeping the existing socket in a Listening state. This could allow, for example, processing an incoming connection in a different thread:

```
accept : (sock : Var) ->
    ST m (Either () Var) [addIfRight (Sock Open), sock ::: Sock Listening]
```
We could use Sockets to write an "echo" server which repeatedly accepts an incoming connection from a client, and echoes a message back to the client. We can define a function  $\in$ choServer which accepts connections on a Listening socket, and logs messages to the console:

```
echoServer : (ConsoleIO m, Sockets m) => (sock : Var) ->
             ST m () [Remove sock (Sock {m} Listening)]
```
Then, before we start up echoServer, we need to create a socket, bind it to a port, then begin listening for incoming connections. Each of these operations could fail, so we include pattern matching alternatives to clean up the resources if necessary:

```
startServer : (ConsoleIO io, Sockets io) => ST io () []
startServer = do Right sock <- socket Stream | Left err => pure ()
               Right ok <- bind sock Nothing 9442 | Left err => remove sock
               Right ok <- listen sock | Left err => remove sock
               echoServer sock
```
We can begin writing echoServer as follows, accepting a connection or cleaning up the resources and returning if accept fails:

```
echoServer sock =
 do Right new <- accept sock | Left err => do close sock; remove sock
     ?rest
```
Checking the type of ?rest here shows us that we have a new socket, which is Open and therefore ready to communicate with the client, as well as sock which remains listening for new connections:

rest : STrans m () [new ::: Sock Open, sock ::: Sock Listening]  $(\text{result1} \Rightarrow []$ 

# <span id="page-19-0"></span>5.4 Asynchronous Programming with Threads

In ST, resources are linear, in that there is exactly one reference to each, and once a resource has been overwritten the old value is no longer available. So, if we spawn a thread, we need to consider how to preserve linearity, and maintain only one reference to each resource. Listing [14](#page-19-1) shows one way to do this, where the fork function takes a thread described in STrans, and a proof that the forked thread uses a subcontext of the parent thread. Then, the parent thread keeps only the resources which are not used by the child thread.

<span id="page-19-1"></span>Listing 14. An interface supporting asynchronous programming, dividing resources between a child and a parent thread

```
interface Conc (m : Type -> Type) where
 fork : (thread : STrans m () thread_res (const [])) ->
         {auto tprf : SubCtxt thread_res all} ->
        STrans m () all (const (kept tprf))
```
An implementation of Conc then needs to divide the resources appropriately. We can achieve this with dropSubCtxt (to remove the subcontext from the current thread, returning the environment) and runWith (to pass that environment to the spawned thread):

```
implementation Conc IO where
  fork thread = do threadEnv <- dropSubCtxt
                   lift (spawn (do runWith threadEnv thread
                                  pure ()))
                   pure ()
```
The Idris library defines spawn to create a new thread. It returns a process identifier, to allow communication between threads, but we leave communication between threads for future work.

#### <span id="page-20-1"></span>5.5 Managing Sessions: A Random Number Server

In the turtle graphics example, we implemented a high level graphics API in terms of lower level drawing operations. Similarly, we can implement a high level network application protocol in terms of sockets. Listing [15](#page-20-0) shows an interface for a server which replies to requests from a client for a random number within a bound.

Listing 15. An interface for a server which returns random numbers within a given bound

```
data SessionState = Waiting | Processing | Done
interface RandomSession (m : Type -> Type) where
 Connection : SessionState -> Type
 Server : Type
 recvReq : (conn : Var) ->
   ST m (Maybe Integer) [conn ::: Connection Waiting :->
                          \res => Connection (case res of
                                                   Nothing => Done
                                                    Just \ge Processing)]
 sendResp : (conn : Var) -> Integer ->
            ST m () [conn ::: Connection Processing :-> Connection Done]
 start : ST m (Maybe Var) [addIfJust Server]
 quit : (srv : Var) -> ST m () [Remove srv Server]
 done : (conn : Var) -> ST m () [Remove conn (Connection Done)]
 accept : (srv : Var) ->
          ST m (Maybe Var) [srv ::: Server, addIfJust (Connection Waiting)]
```
The interface defines two types:

- Connection, which is the current state of a session with a client. A session is either Waiting for the client to send a request, Processing the request from the client, or Done and ready to close.
- Server, which is the type of a server which processes incoming client requests.

Overall, a server listens for an incoming request from a client, and when it receives a request, it initialises a session with the client and continues waiting for further incoming requests. In a session, we can call one of:

• recvReq, which, if we're in the Waiting state, receives a request from a client, and if it is valid moves into the Processing state.

- 1:22 Edwin Brady
	- sendResp, which, if we're in the Processing state, sends a random number within the given bound. Note that sendResp itself is intended to do the work of generating the random number.
	- done, which closes the session and removes the Connection state.

To implement a random number server, we'll use this interface, as well as ConsoleIO for console logging, and Conc to process requests asynchronously. To avoid repetition in every function signature, Idris provides a notation to allow us to state that every function in a block is constrained by the same interfaces:

**using** (ConsoleIO m, RandomSession m, Conc m)

We implement a session with rndSession which, given a Connection in the Waiting state will process a client request and eventually delete the connection, using recvReq, sendResp and done:

rndSession : (conn : Var) -> ST m () [Remove conn (Connection {m} Waiting)]

The main loop of the server calls accept to receive an incoming connection. If it fails, it reports an error. Otherwise, it uses fork to process the incoming connection in a separate thread. The resources are divided between rndSession (whose type states that it receives the Connection variable conn) and the parent thread, which retains the Server variable srv:

```
rndLoop : (srv : Var) -> ST m () [srv ::: Server {m}]
rndLoop srv = do Just conn <- accept srv | Nothing => putStr "accept failed\n"
                 putStr "Connection received\n"
                 fork (rndSession conn)
                 rndLoop srv
rndServer : ST m () []
rndServer = do Just srv <- start | Nothing => putStr "Can't start server\n"
               rndLoop srv; quit srv
```
Finally, we can implement the interface using composite resources for both the Connection and the Server. Each one carries an Integer seed for the random number generator, and a socket for receiving incoming connections. In the case of Connection, the socket will be in a different state depending on the current state of the session. In particular, once the session is Done, the socket will need to be Closed.

```
implementation (ConsoleIO m, Sockets m) => RandomSession m where
 Connection Waiting = Composite [State Integer, Sock {m} Open]
 Connection Processing = Composite [State Integer, Sock {m} Open]
 Connection Done = Composite [State Integer, Sock {m} Closed]
 Server = Composite [State Integer, Sock {m} Listening]
  ...
```
# 6 RELATED WORK

This paper builds on previous work on algebraic effects in Idris [\(Brady](#page-24-3) [2013b,](#page-24-3) [2014\)](#page-24-4), and the implementation of STrans follows many of the ideas used in these earlier implementations. However, this earlier work had several limitations, most importantly that it was not possible to implement one effectful API in terms of others, and that it was difficult to describe the relationship between separate resources, such as the fact that accept creates a new resource in a specific initial state. The work in the present paper is influenced in particular by previous work on Separation Logic, Linear Types and Session Types, and has connections with other type systems and tools for formal verification. In this section we discuss these and other connections.

Separation Logic and Indexed Monads: The representation of state transition systems using dependent types owes much to Atkey's study of indexed monads [\(Atkey](#page-24-5) [2006\)](#page-24-5), and McBride's implementation of dynamic interaction in Haskell [\(McBride](#page-24-9) [2011\)](#page-24-9). The state transitions given by operations in ST, like in this previous work on indexed monads, are reminiscent of Hoare Triples [\(Hoare](#page-24-6) [1969\)](#page-24-6). Separation Logic [\(Reynolds](#page-25-4) [2002\)](#page-25-4), an extension of Hoare Logic, permits local reasoning by allowing a heap to be split into two disjoint parts, like the call function in ST. This has previously been implemented as Ynot, an axiomatic extension to Coq [\(Nanevski](#page-25-5) [et al.](#page-25-5) [2008\)](#page-25-5). Separation Logic allows us to reason about the state of a program's heap. The key distinction between this previous work and ST is that we reason about individual resources, such as files and network sockets, rather than about the entire heap, and list these resources in a context. While Separation Logic can prove more complex properties, our approach has a clean embedding in the host language, which leads to readable types and, because resources are combined in predictable ways, minimises the proof obligations for the programmer. Indeed, the examples in Section [5](#page-16-0) require no additional effort from the programmer to prove that resources are used correctly.

Linear Types: Indexed monads, as used in ST, are a way of encoding linearity [\(Abramsky](#page-24-10) [1993;](#page-24-10) [Wadler](#page-25-6) [1990\)](#page-25-6) in a dependently typed host language. Recent work by [Krishnaswami et al.](#page-24-11) [\(2015\)](#page-24-11) and by [McBride](#page-24-12) [\(2016\)](#page-24-12) has shown ways of integrating linear and dependent types, and the latter has been implemented as an experimental extension to Idris. Our experience has been that linear types can provide the same guarantees as the ST library, but that, subjectively, they have a more "low-level" feel than the indexed monad approach. A particular notational inconvenience is the need for a function which updates a linear resource to return a new reference to the resource, a detail which is abstracted away by the indexed monad. Nevertheless, we hope to explore the connection further in future work. In particular, linear dependent types may give us an efficienct method for implementing  $ST$ .

Types and State Machines: Earlier work has recognised the importance of state transition systems in describing applications [\(Harel](#page-24-13) [1987\)](#page-24-13). In this paper, we have used ST to describe systems in terms of state transitions on resources, both at the level of external resources like network sockets and at the application level. The problem of reasoning about protocols has previously been tackled using special purpose type systems [\(Walker](#page-25-7) [2000\)](#page-25-7), by creating DSLs for resource management [\(Brady and Hammond](#page-24-14) [2010a\)](#page-24-14), or with Typestate [\(Aldrich et al.](#page-24-15) [2009;](#page-24-15) [Strom and Yemini](#page-25-8) [1986\)](#page-25-8). In these approaches, however, it is difficult to compose systems from multiple resources or to implement a resource in terms of other resources. In ST, we can combine resources by using additional interfaces, and implement those interfaces in terms of other lower level resources.

Types for Communication: A strong motivation for the work in the present paper is to be able to incorporate a form of Session Types [\(Honda](#page-24-1) [1993;](#page-24-1) [Honda et al.](#page-24-2) [2008\)](#page-24-2) into dependently typed applications, while also supporting other stateful components. Session Types describe the state of a communication channel, and recent work has shown the correspondence between propositions and sessions [\(Wadler](#page-25-9) [2012\)](#page-25-9) and how to implement this in a programming language [\(Lindley and Morris](#page-24-16) [2015\)](#page-24-16). More recently, [Toninho and Yoshida](#page-25-10) [\(2016\)](#page-25-10) have shown how to increase the expressivity of multi-party session to capture invariants on data. We expect to be able to encode similar properties in ST and in doing so, be able to encode security properties of communicating systems with dependent types, following [\(Guenot et al.](#page-24-17) [2015\)](#page-24-17). Type systems in modern programming languages, such as Rust [\(Jespersen et al.](#page-24-18) [2015\)](#page-24-18) and Haskell [\(Pucella and Tov](#page-25-11) [2008\)](#page-25-11), are strong enough to support Session Types, and by describing communication protocols in types, we expect to be able to use the type system to verify correctness of implementations of security protocols (Gordon and Jeffrey [2003;](#page-24-19) [Kaloper-Mersinjak et al.](#page-24-20) [2015\)](#page-24-20).

Effects and Modules: Algebraic effects [\(Bauer and Pretnar](#page-24-21) [2015;](#page-24-21) [Plotkin and Pretnar](#page-25-12) [2009\)](#page-25-12) are increasingly being proposed as an alternative to monad transformers for structuring Haskell applications [\(Kammar et al.](#page-24-22) [2013;](#page-24-22) [Kiselyov et al.](#page-24-23) [2013\)](#page-24-23). Earlier work in Idris [\(Brady](#page-24-3) [2013b,](#page-24-3) [2014\)](#page-24-4) has used a system based on algebraic effects to track resource state, like ST in this paper. Koka [\(Leijen](#page-24-24) [2017\)](#page-24-24) uses row polymorphism to describe the allowed effects of a function, which is similar to the Context of an  $ST$  program in that a function's type lists only the parts of the overall state it needs.

#### 1:24 • Edwin Brady

In ST, rather than using effects and handlers, we use *interfaces* to constrain the operations on a resource, and provide implementations of those interfaces. This does not have the full power of handlers of algebraic effects—in particular, we cannot reorder handlers to implement exception handling or other control flow—but it does allow us to express the state transitions precisely. Indeed, we do not want handlers to be too flexible: for example, a handler which implements non-determinism by executing an operation several times would violate linear access to a resource. Interfaces in Idris are similar to Haskell type classes, but with support for named overlapping instances. This means that we can give multiple different interpretations to an interface in different implementations, and in this sense they are similar in power to ML modules [\(Dreyer](#page-24-25) [2005\)](#page-24-25). Interfaces in Idris are first class, meaning that implementations can be calculated by a function, and thus provide the same power as first-class modules in 1ML [\(Rossberg](#page-25-13) [2015\)](#page-25-13).

# 7 CONCLUSIONS AND FURTHER WORK

We have shown how to describe APIs in terms of type-dependent state transition systems, using a library ST and evaluated the library by presenting several diverse examples which show how ST can be used in practice. In particular, we have shown how to design larger scale systems by composing state machines both horizontally (that is, using multiple state machines in the same function denition) and vertically (that is, implementing the behaviour of a state machine using other lower level state machines).

A significant strength of this approach to structuring programs is that state machines are ubiquitous, if implicit, in realistic APIs, especially when dealing with external resources like surfaces on which to draw graphics, endpoints in network communication, and databases. The ST library makes these state machines explicit in types, meaning that we can be sure by type checking that a program correctly follows the state machine. As the Sockets interface shows, we can give precise types to an existing API (in this case, the POSIX sockets API), and use the operations in more or less the same way, with additional condence in their correctness. Furthermore, as we briefly discussed in Section [2.3,](#page-2-0) and saw throughout the paper, we can use *interactive*, type-driven, program development and see the internal state of a program at any point during development.

Since ST is parameterised by an underlying computation context, which is most commonly a monad, it is a monad transformer. Also, an instance of ST which preserves states is itself a monad, so ST programs can be combined with monad transformers, and therefore are compatible with a common existing method of organising large scale functional programs.

There are several avenues for further work. For example, we have not discussed the efficiency of our approach in this paper. There is a small overhead due to the interpreter for ST but we expect to be able to eliminate this using a combination of partial evaluation [\(Brady and Hammond](#page-24-26) [2010b\)](#page-24-26) and a finally tagless approach to interpretation [\(Carette, Kiselyov, and Shan](#page-24-27) [Carette et al.\)](#page-24-27). We may also be able to use linear types for the underlying implementation [\(McBride](#page-24-12) [2016\)](#page-24-12) using an experimental extension to Idris.

Most importantly, however, we believe there are several applications to this approach in defining security protocols, and verified implementation of distributed systems. For the former, security protocols follow a clearly defined series of steps and any violation can be disastrous, causing sensitive data to leak. For the latter, we are currently developing an implementation of Session Types [\(Honda](#page-24-1) [1993;](#page-24-1) [Honda et al.](#page-24-2) [2008\)](#page-24-2) embedded in Idris, generalising the random number server presented in Section [5.5.](#page-20-1)

The ST library provides a generic interface for implementing a useful pattern in dependently typed program in such a way that it is *reusable* by application developers. State is everywhere, and introduces complexity throughout applications. Dependently typed purely functional programming gives us the tools we need to keep this complexity under control.

### REFERENCES

- <span id="page-24-10"></span>Samson Abramsky. 1993. Computational Interpretations of Linear Logic. Theor. Comput. Sci. 111, 1-2 (April 1993), 3-57. DOI:[http:](http://dx.doi.org/10.1016/0304-3975(93)90181-R) [//dx.doi.org/10.1016/0304-3975\(93\)90181-R](http://dx.doi.org/10.1016/0304-3975(93)90181-R)
- <span id="page-24-15"></span>J Aldrich, J Sunshine, D Saini, and Z Sparks. 2009. Typestate-oriented programming. In Proceedings of the 24th conference on Object Oriented Programming Systems Languages and Applications. 1015–1012. <http://dl.acm.org/citation.cfm?id=1640073>
- <span id="page-24-5"></span>Robert Atkey. 2006. Parameterised Notions of Computation. In Proceedings of Workshop on Mathematically Structured Functional Programming (MSFP 2006) (BCS Electronic Workshops in Computing).
- <span id="page-24-8"></span>L. Augustsson and M. Carlsson. 1999. An exercise in dependent types: A well-typed interpreter. In In Workshop on Dependent Types in Programming, Gothenburg. Citeseer. <http://citeseerx.ist.psu.edu/viewdoc/summary?doi=10.1.1.39.2895>
- <span id="page-24-21"></span>Andrej Bauer and Matija Pretnar. 2015. Programming with algebraic effects and handlers. J. Log. Algebr. Meth. Program. 84, 1 (2015), 108-123. DOI:<http://dx.doi.org/10.1016/j.jlamp.2014.02.001>
- <span id="page-24-0"></span>Edwin Brady. 2013a. Idris, a general-purpose dependently typed programming language: Design and implementation. Journal of Functional Programming 23 (September 2013), 552–593. Issue 05. DOI:<http://dx.doi.org/10.1017/S095679681300018X>
- <span id="page-24-3"></span>Edwin Brady. 2013b. Programming and Reasoning with Algebraic Effects and Dependent Types. In ICFP '13: Proceedings of the 18th ACM SIGPLAN International Conference on Functional Programming. ACM.
- <span id="page-24-4"></span>Edwin Brady. 2014. Resource-dependent Algebraic Effects. In Trends in Functional Programming (TFP '14) (LNCS), Jurriaan Hage and Jay McCarthy (Eds.), Vol. 8843. Springer.
- <span id="page-24-14"></span>E Brady and K Hammond. 2010a. Correct-by-construction concurrency: Using dependent types to verify implementations of effectful resource usage protocols. Fundamenta Informaticae 102 (2010), 145–176. <http://iospress.metapress.com/index/Q3118847K1351421.pdf>
- <span id="page-24-26"></span>Edwin Brady and Kevin Hammond. 2010b. Scrapping your inefficient engine: using partial evaluation to improve domain-specific language implementation. In ICFP '10: Proceedings of the 15th ACM SIGPLAN International Conference on Functional Programming. ACM, New York, NY, USA, 297–308. DOI:<http://dx.doi.org/10.1145>
- <span id="page-24-27"></span>Jacques Carette, Oleg Kiselyov, and Chung-Chieh Shan. Finally tagless, partially evaluated: Tagless staged interpreters for simpler typed languages. Journal of Functional Programming 19, 05 (????), 509-543. [http://journals.cambridge.org/abstract\\_S0956796809007205](http://journals.cambridge.org/abstract_S0956796809007205)
- Adam Chlipala. 2015. From Network Interface to Multithreaded Web Applications: A Case Study in Modular Program Verification. In Proceedings of the 42Nd Annual ACM SIGPLAN-SIGACT Symposium on Principles of Programming Languages (POPL '15). ACM, New York, NY, USA, 609–622. DOI:<http://dx.doi.org/10.1145/2676726.2677003>
- <span id="page-24-7"></span>David Raymond Christiansen. 2016. Practical Reflection and Metaprogramming for Dependent Types. Ph.D. Dissertation. IT University of Copenhagen.
- <span id="page-24-25"></span>D Dreyer. 2005. Understanding and Evolving the ML Module System. Ph.D. Dissertation. Carnegie Mellon University.
- <span id="page-24-19"></span>A.D. Gordon and A. Jeffrey. 2003. Authenticity by Typing for Security Protocols. Journal of computer security 11, 4 (2003), 451-520.
- <span id="page-24-17"></span>Nicolas Guenot, Daniel Gustafsson, and Nicola Pouillard. 2015. Dependent Communication in Type Theory. (2015). [https://nicolaspouillard.](https://nicolaspouillard.fr/publis/ptt1.pdf) [fr/publis/ptt1.pdf](https://nicolaspouillard.fr/publis/ptt1.pdf)
- <span id="page-24-13"></span>David Harel. 1987. Statecharts: A Visual Formalism for Complex Systems. Sci. Comput. Program. 8, 3 (June 1987), 231–274. DOI: [http://dx.doi.org/10.1016/0167-6423\(87\)90035-9](http://dx.doi.org/10.1016/0167-6423(87)90035-9)
- <span id="page-24-6"></span>C. A. R. Hoare. 1969. An Axiomatic Basis for Computer Programming. Commun. ACM 12, 10 (1969), 576–580.
- <span id="page-24-2"></span><span id="page-24-1"></span>Kohei Honda. 1993. Types for Dyadic Interaction. In International Conference on Concurrency Theory. 509–523.
- Kohei Honda, Nobuko Yoshida, and Marco Carbone. 2008. Multiparty asynchronous session types. In POPL. 273–284.
- <span id="page-24-18"></span>Thomas Bracht Laumann Jespersen, Philip Munksgaard, and Ken Friis Larsen. 2015. Session Types for Rust. In Proceedings of the 11th ACM SIGPLAN Workshop on Generic Programming (WGP 2015). ACM, New York, NY, USA, 13–22. DOI:<http://dx.doi.org/10.1145/2808098.2808100>
- <span id="page-24-20"></span>David Kaloper-Mersinjak, Hannes Mehnert, Anil Madhavapeddy, and Peter Sewell. 2015. Not-quite-so-broken TLS: lessons in re-engineering a security protocol specification and implementation. In USENIX Security 2015.
- <span id="page-24-22"></span>Ohad Kammar, Sam Lindley, and Nicolas Oury. 2013. Handlers in action. In Proceedings of the 18th International Conference on Functional Programming (ICFP '13). ACM.
- <span id="page-24-23"></span>Oleg Kiselyov, Amr Sabry, and Cameron Swords. 2013. Extensible Effects: An Alternative to Monad Transformers. In Proceedings of the 2013 ACM SIGPLAN Symposium on Haskell (Haskell '13). ACM, New York, NY, USA, 59–70. DOI:<http://dx.doi.org/10.1145/2503778.2503791>
- <span id="page-24-11"></span>Neelakantan R. Krishnaswami, Pierre Pradic, and Nick Benton. 2015. Integrating Linear and Dependent Types. SIGPLAN Not. 50, 1 (Jan. 2015), 17–30. DOI:<http://dx.doi.org/10.1145/2775051.2676969>
- <span id="page-24-24"></span>Daan Leijen. 2017. Type Directed Compilation of Row-typed Algebraic Effects. In Proceedings of the 44th ACM SIGPLAN Symposium on Principles of Programming Languages (POPL 2017). ACM, New York, NY, USA, 486–499. DOI:<http://dx.doi.org/10.1145/3009837.3009872>

<span id="page-24-16"></span>Sam Lindley and J. Garrett Morris. 2015. A semantics for propositions as sessions. In ESOP '15).

<span id="page-24-9"></span>Conor McBride. 2011. Kleisli Arrows of Outrageous Fortune. (2011).

<span id="page-24-12"></span>Conor McBride. 2016. I Got Plenty o Nuttin'. In A List of Successes that can Change the World: Essays Dedicated to Philip Wadler on the Occasion of His 60th Birthday (LNCS). Springer.

#### <span id="page-25-0"></span>1:26 • Edwin Brady

- <span id="page-25-5"></span>Aleksandar Nanevski, Greg Morrisett, Avraham Shinnar, Paul Govereau, and Lars Birkedal. 2008. Ynot: dependent types for imperative programs. In ICFP '08: Proceeding of the 13th ACM SIGPLAN international conference on Functional programming. ACM, New York, NY, USA, 229–240. DOI:<http://dx.doi.org/10.1145/1411204.1411237>
- <span id="page-25-2"></span>Peter W. O'Hearn, John C. Reynolds, and Hongseok Yang. 2001. Local Reasoning About Programs That Alter Data Structures. In Proceedings of the 15th International Workshop on Computer Science Logic (CSL '01). Springer-Verlag, London, UK, UK, 1–19. [http://dl.acm.org/citation.](http://dl.acm.org/citation.cfm?id=647851.737404) [cfm?id=647851.737404](http://dl.acm.org/citation.cfm?id=647851.737404)
- <span id="page-25-3"></span>Emir Pašalic, Walid Taha, and Tim Sheard. 2002. Tagless staged interpreters for typed languages. In International Conference on Functional Programming, Vol. 37. 218–229. DOI:<http://dx.doi.org/10.1145/583852.581499>
- <span id="page-25-12"></span>Gordon Plotkin and Matija Pretnar. 2009. Handlers of Algebraic Effects. In ESOP '09: Proceedings of the 18th European Symposium on Programming Languages and Systems. 80–94.
- <span id="page-25-1"></span>J. Postel. 1981. Transmission Control Protocol. RFC 793 (Standard). (Sept. 1981). <http://www.ietf.org/rfc/rfc793.txt> Updated by RFCs 1122, 3168.
- <span id="page-25-11"></span>Riccardo Pucella and Jesse A. Tov. 2008. Haskell Session Types with (Almost) No Class. In Proceedings of the First ACM SIGPLAN Symposium on Haskell (Haskell '08). ACM, New York, NY, USA, 25–36. DOI:<http://dx.doi.org/10.1145/1411286.1411290>
- <span id="page-25-4"></span>John C Reynolds. 2002. Separation logic: A logic for shared mutable data structures. In Logic in Computer Science, 2002. Proceedings. 17th Annual IEEE Symposium on. IEEE, 55–74.
- <span id="page-25-13"></span>Andreas Rossberg. 2015. 1ML: Core and Modules United (F-ing First-Class Modules). In ACM SIGPLAN International Conference on Functional Programming (ICFP 2015). 35–47. DOI:<http://dx.doi.org/10.1145/2784731.2784738>
- <span id="page-25-8"></span>RE Strom and S Yemini. 1986. Typestate: A programming language concept for enhancing software reliability. IEEE Transactions on Software Engineering SE-12, 1 (1986), 157–171. [http://ieeexplore.ieee.org/xpls/abs\\_all.jsp?arnumber=6312929](http://ieeexplore.ieee.org/xpls/abs_all.jsp?arnumber=6312929)
- <span id="page-25-10"></span>Bernardo Toninho and Nobuko Yoshida. 2016. Certifying data in multiparty session types. In A List of Successes that can Change the World: Essays Dedicated to Philip Wadler on the Occasion of His 60th Birthday (LNCS). Springer.
- <span id="page-25-6"></span>Philip Wadler. 1990. Linear types can change the world!. In IFIP TC 2 Working Conference on Programming Concepts and Methods, Sea of Galilee, Israel, M. Broy and C. Jones (Eds.). North Holland, 347–359.
- <span id="page-25-9"></span>Philip Wadler. 2012. Propositions As Sessions. In Proceedings of the 17th ACM SIGPLAN International Conference on Functional Programming (ICFP '12). ACM, New York, NY, USA, 273–286. DOI:<http://dx.doi.org/10.1145/2364527.2364568>
- <span id="page-25-7"></span>David Walker. 2000. A Type System for Expressive Security Policies. In Proceedings of the 27th ACM SIGPLAN-SIGACT Symposium on Principles of Programming Languages (POPL '00). ACM, 254–267. DOI:<http://dx.doi.org/10.1145/325694.325728>